## **ИСПРАВЛЕННАЯ СХЕМА ПРИЕМНИКА НЕМОДУЛИРОВАННОГО СИНУСОИДАЛЬНОГО СИГНАЛА**

## **Кулаков Владимир Геннадьевич SPIN РИНЦ: 2111-7702**

Контакт с автором: [kulakovvlge@gmail.com](mailto:kulakovvlge@gmail.com)

Данная статья продолжает тему о поле, вращающемся с высокой частотой. В статье приведена исправленная электрическая принципиальная схема приемника немодулированного синусоидального сигнала, предназначенного для использования в процессе проведения экспериментов с вращающимся полем.

Исправленная схема приемника немодулированного синусоидального сигнала изображена на рисунке 1. Приемник предназначен для работы на частоте 12 МГц.

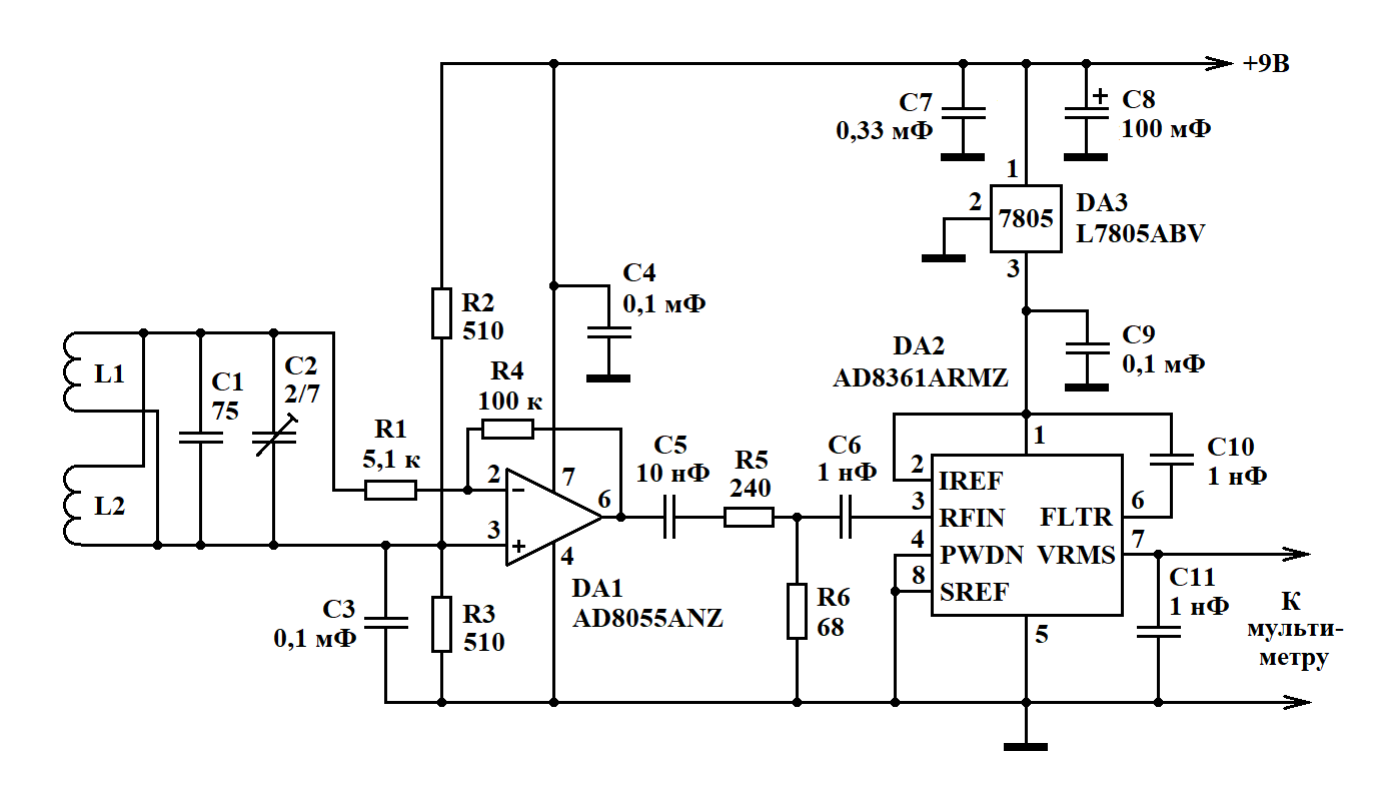

Рисунок 1. Исправленная принципиальная схема приемника немодулированного синусоидального сигнала

Для приема сигнала используется антенна, состоящая из двух катушек индуктивности, включенных параллельно. Катушки L1 и L2 намотаны проводом ПЭТВ с диаметром 0,35 мм. В каждой катушке по 3 витка, расстояние между витками – 5 мм, расстояние между катушками – 5 мм. Диаметр каркаса составляет 125 мм.

Настройка колебательного контура на частоту 12 МГц производится при помощи подстроечного конденсатора C2.

Принятый сигнал с колебательного контура подается напрямую на операционный усилитель DA1, а затем усиленный по напряжению сигнал подается на вход микросхемы детектора мощности DA2. Детектор AD8361 формирует на своем выходе постоянное напряжение, прямо пропорциональное амплитуде входного синусоидального сигнала.

Уровень сигнала на выходе детектора измеряется мультиметром. Приведенная на рисунке 1 схема рассчитана на использование измерительного диапазона от 0 до 2 В.

Значение сопротивлений резисторов R5 и R6 в делителе напряжения, установленном на входе детектора, подобрано таким образом, чтобы при слишком высоком уровне сигнала на входе приемника, вызывающем перегрузку операционного усилителя DA1, приводящую к искажению формы сигнала, выходной сигнал детектора превышал верхний порог измерительного диапазона мультиметра. При возникновении подобной ситуации на индикаторе мультиметра автоматически появится сообщение о перегрузке.

## **Список использованной литературы**

- 1. Кулаков В.Г. Генератор для создания высокочастотного вращающегося поля. [Электронный ресурс]. URL: [http://new](http://new-idea.kulichki.net/pubfiles/201002115401.pdf)[idea.kulichki.net/pubfiles/201002115401.pdf](http://new-idea.kulichki.net/pubfiles/201002115401.pdf) (дата обращения: 02.10.2020).
- 2. Кулаков В.Г. Приемник немодулированного сигнала для экспериментов с вращающимся полем. [Электронный ресурс]. URL: [http://new](http://new-idea.kulichki.net/pubfiles/201009113451.pdf)[idea.kulichki.net/pubfiles/201009113451.pdf](http://new-idea.kulichki.net/pubfiles/201009113451.pdf) (дата обращения: 09.10.2020).

© В.Г. Кулаков, 2020